## **OBS Studio のインストール方法** <sup>注</sup>

**OBS Studio** はオープンソースのフリーソフトです。インストール、またはインストール後の利用における問題については、状況によりサ ポートしかねる場合がございますことを、あらかじめご了承ください。2021年5月現在の情報です。今後提供元で変更される可能性がありま す。適宜Webなどから最新の情報をご確認ください。

## **はじめに**

OBS Studio は動画配信、録画を行うことができるソ フトウェアです。今回はUSBメモリに収録した動画 の画質底上げを行う方法についてご案内します。 (MacユーザーはiMovieをご利用いただくのが便利です)

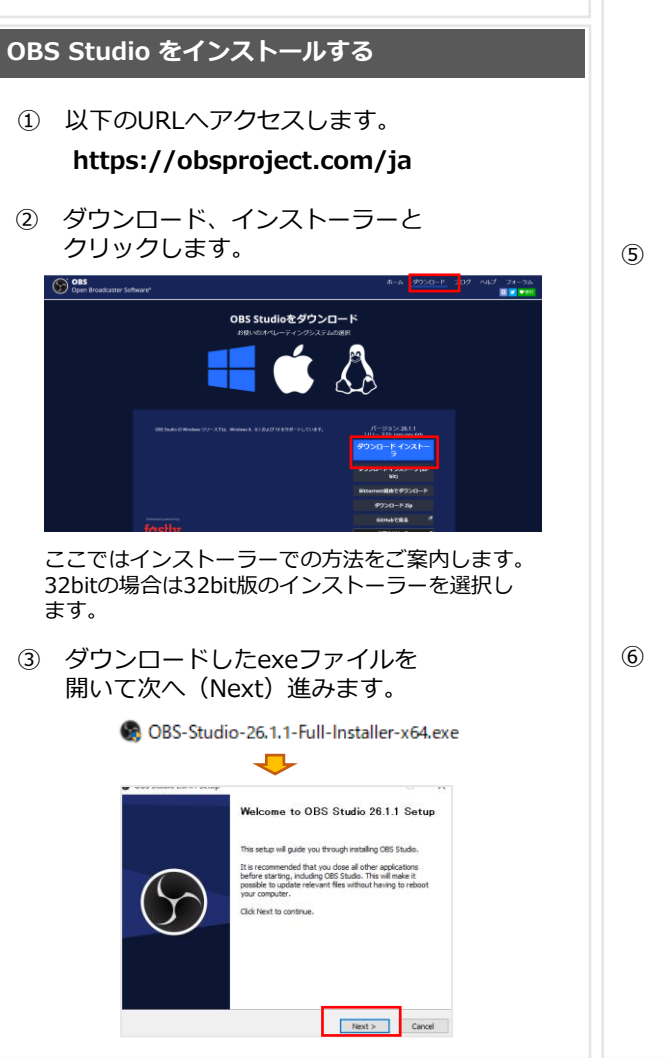

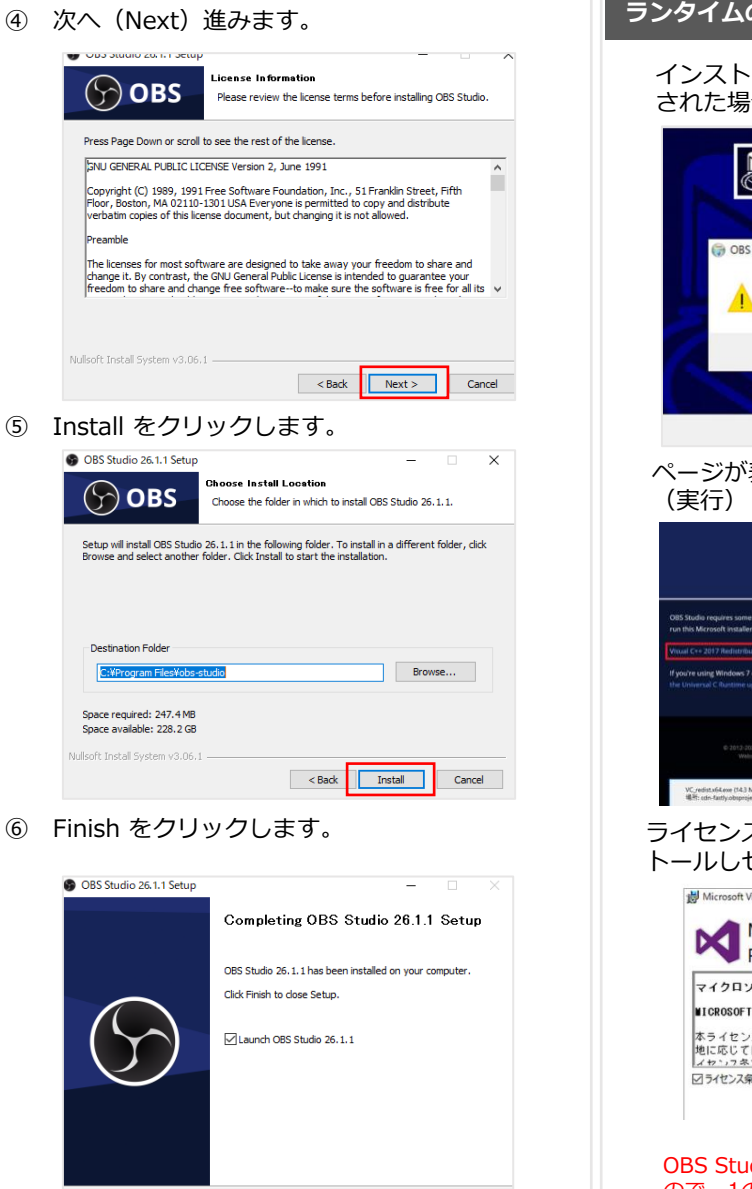

Finish

 $\sim$  Bac

意

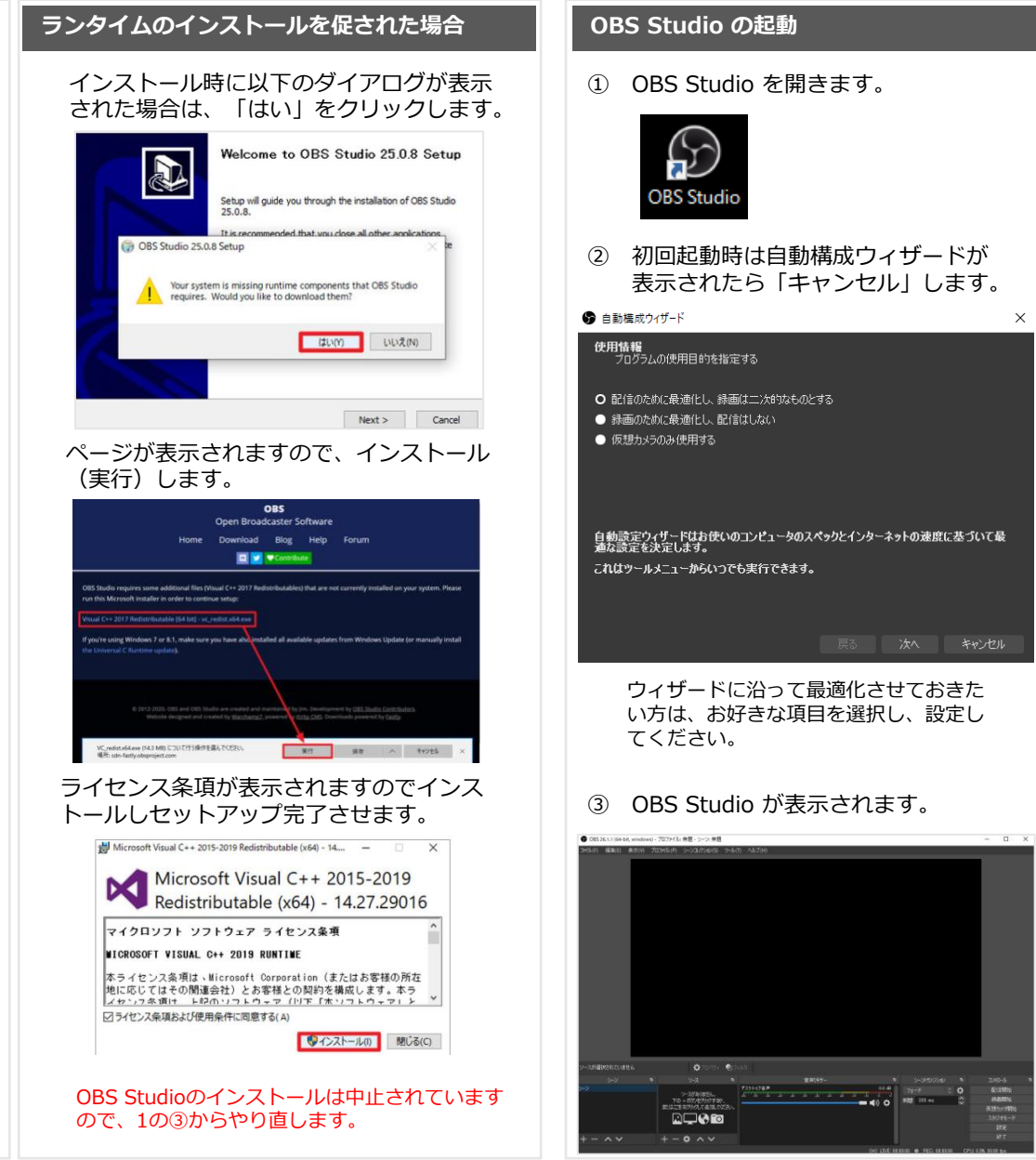

## **OBS Studio の使用方法** <sup>注</sup>

意

**OBS Studio** はオープンソースのフリーソフトです。インストール、またはインストール後の利用における問題については、状況によりサ ポートしかねる場合がございますことを、あらかじめご了承ください。2021年5月現在の情報です。今後提供元で変更される可能性がありま す。適宜Webなどから最新の情報をご確認ください。

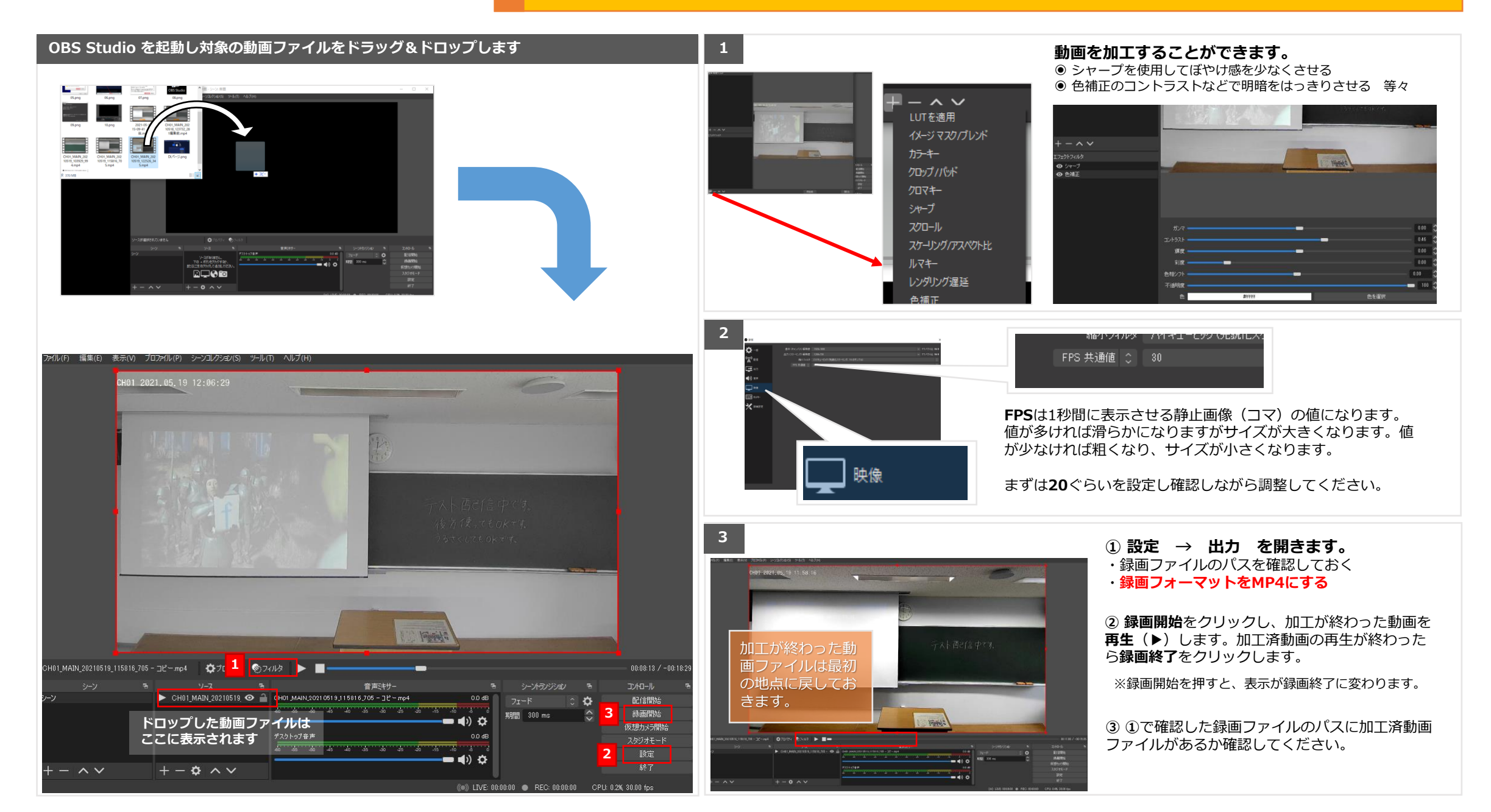